# Rellevate Bank Account Set Up

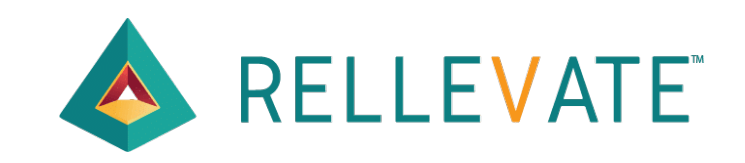

# Step 1: Check for Welcome Email from Rellevate and click here.

### **Welcome to Rellevate Digital Account!**

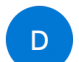

dev-noreply@rellevate.com <dev-noreply@rellevate.com> To: matt@paymenture.com

**RELLEVATE** 

Sam:

On behalf of Avini Health Old, welcome to Rellevate Digital Ccount. Let's get you started on your path to financial wellness:

Download the Rellevate app on the Apple Store or Google Play. Click the link below to access your new benefits:

## **Click Here**

## Pay Any-Day<sup>1</sup>

With Pay Any-Day you can access up to 50% of your pay before payday. No need to use other costly options to access money between paychecks.

 $\leftrightarrow$   $\leftrightarrow$   $\rightarrow$ 

Wednesday, May 10, 2023 at 10:53 AM

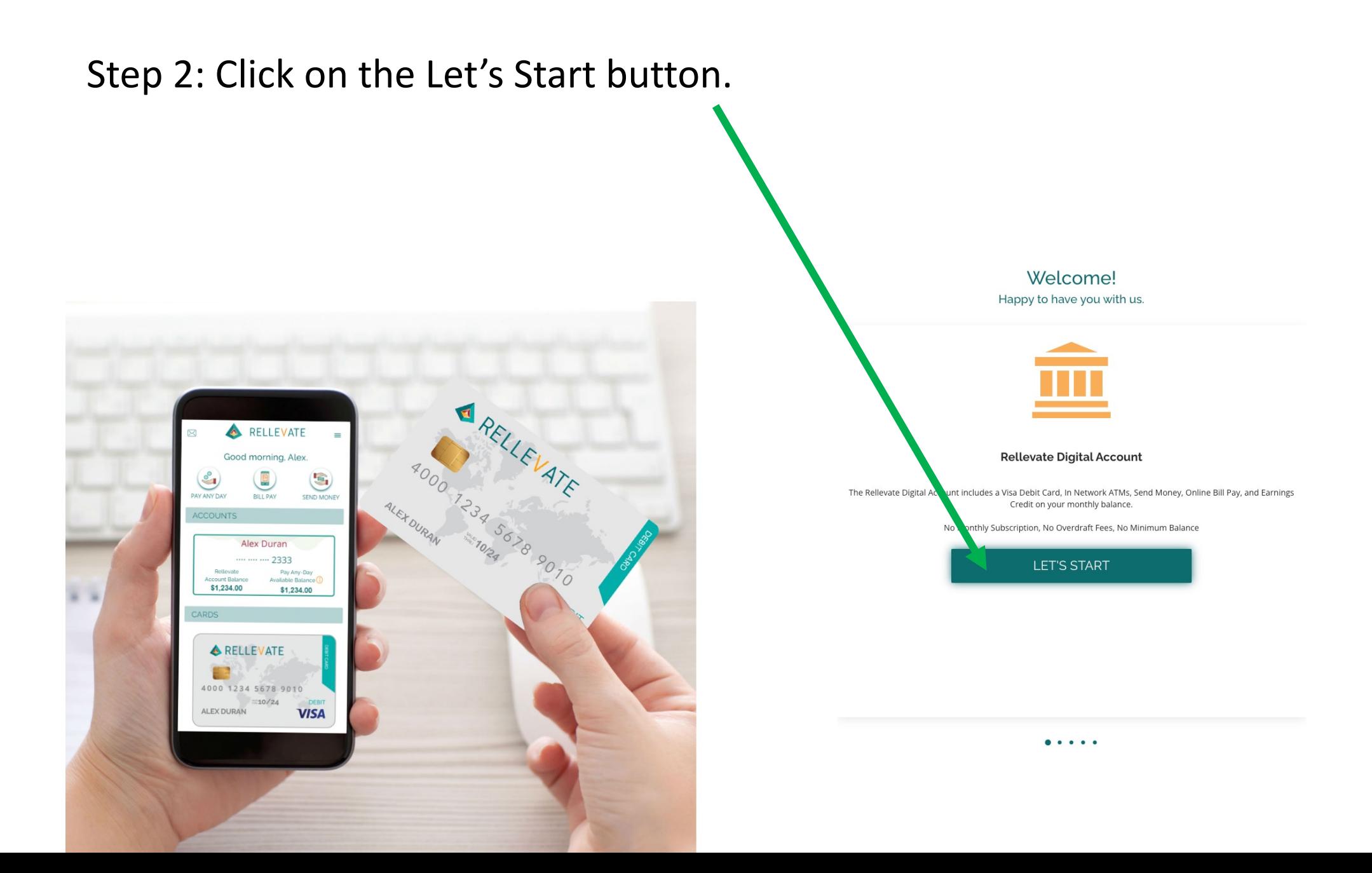

# Step 3: Locate security code in email.

Rellevate Verification code - 15:14:35

dev-noreply@rellevate.com <dev-noreply@rellevate.com> D To: matt@paymenture.com

 $\leftrightarrow$   $\leftrightarrow$   $\rightarrow$ 

Yesterday at 3:14 PM

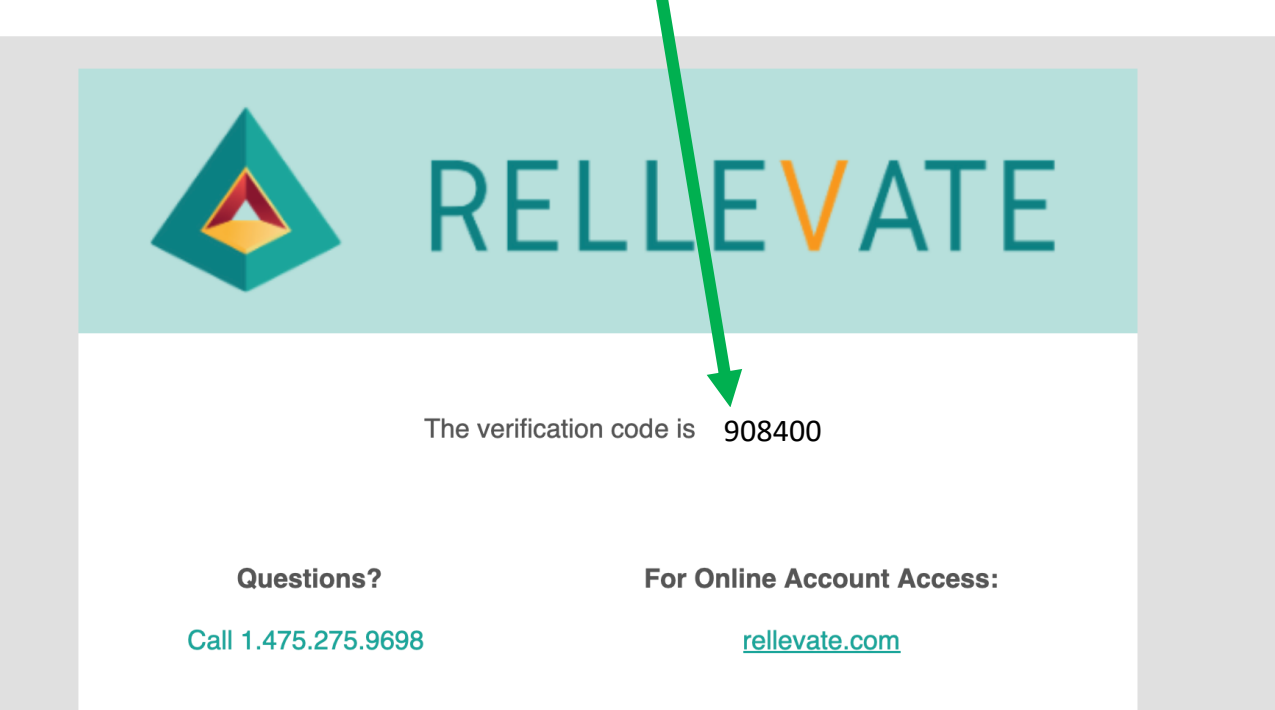

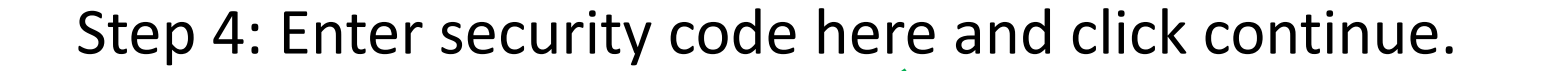

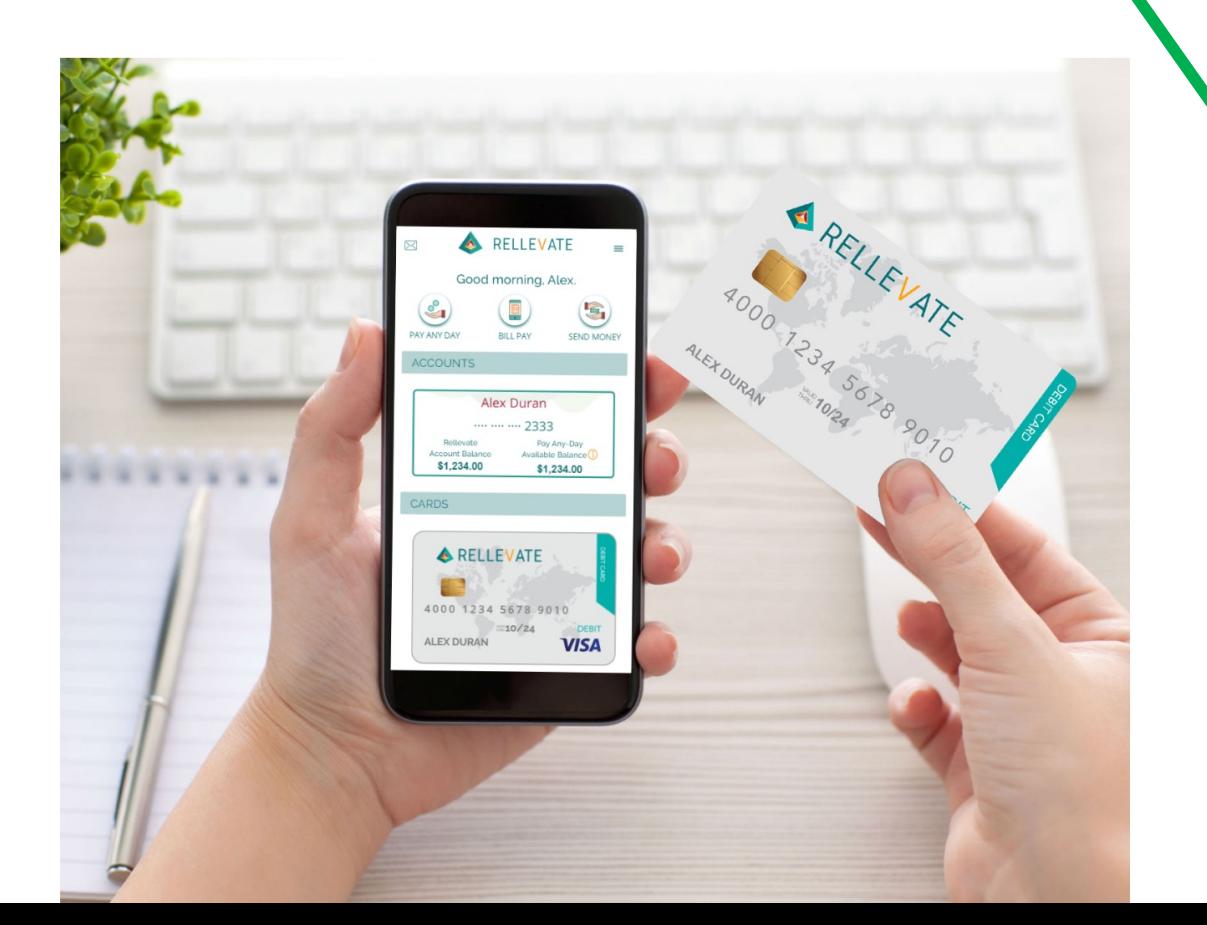

## Let's setup Your Credentials

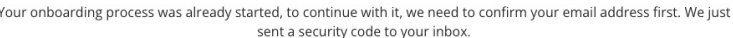

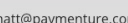

curity Code

908400

Enter the 6 Digit Code sent to your email

**Resend Code** 

CONTINUE

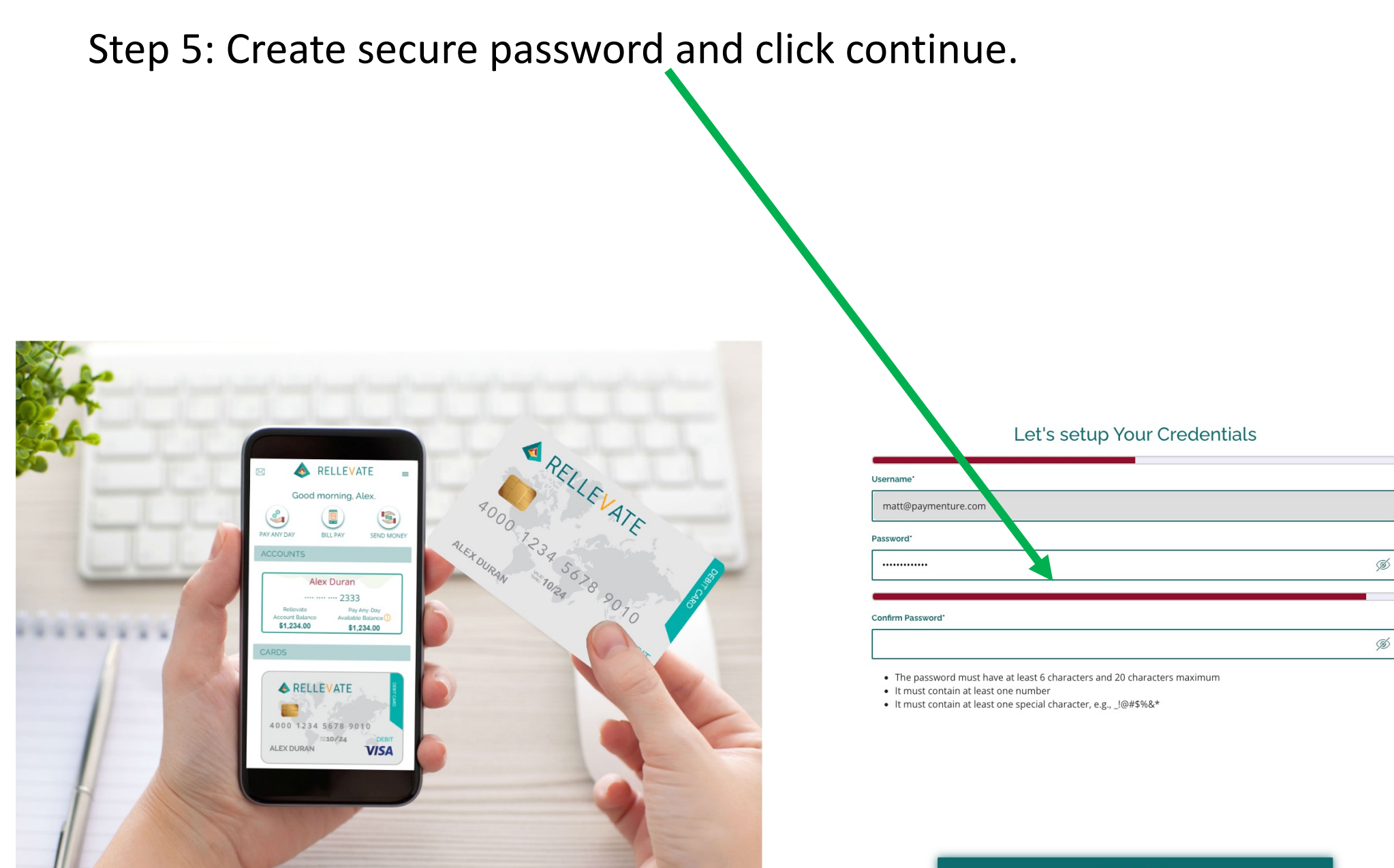

#### CONTINUE

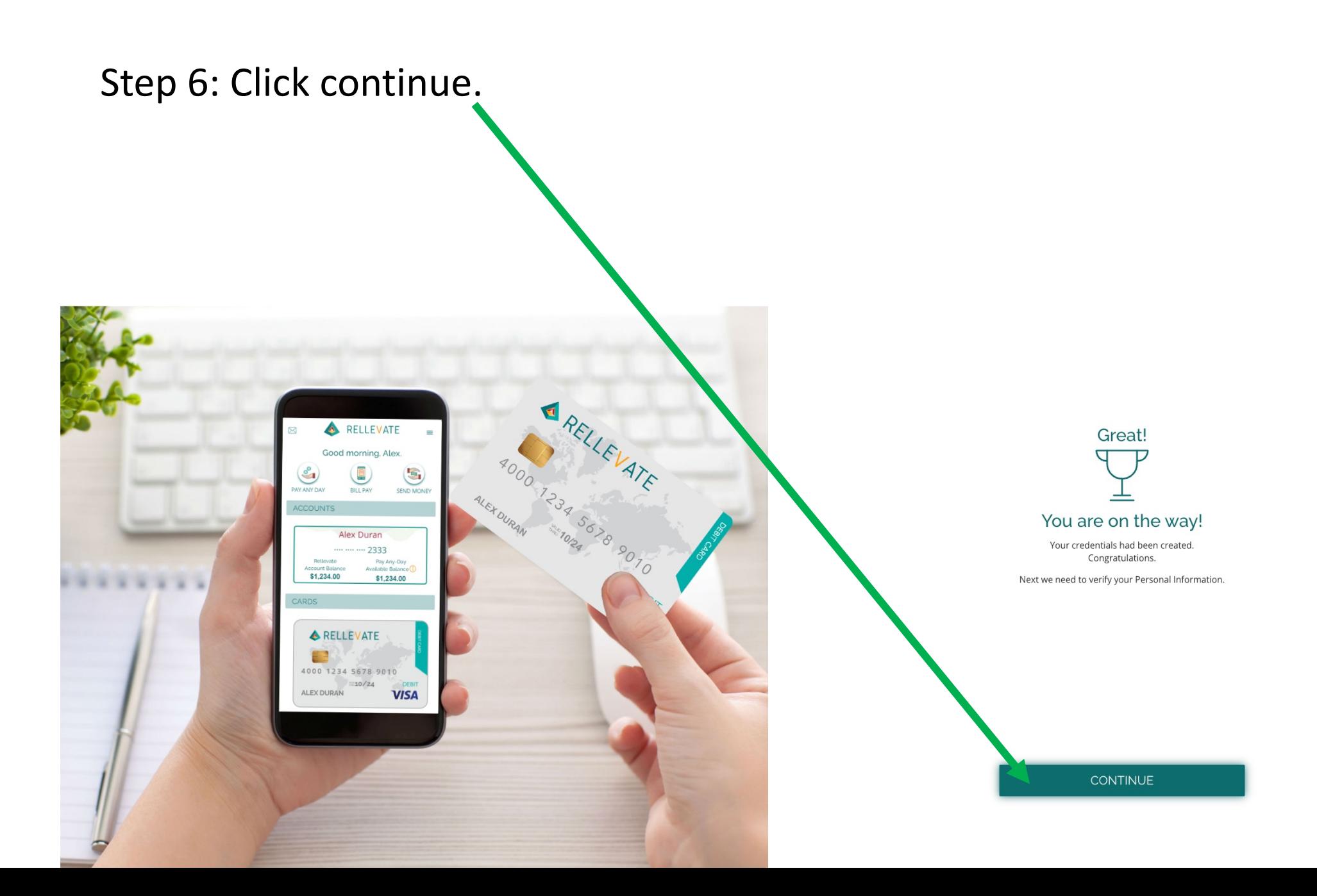

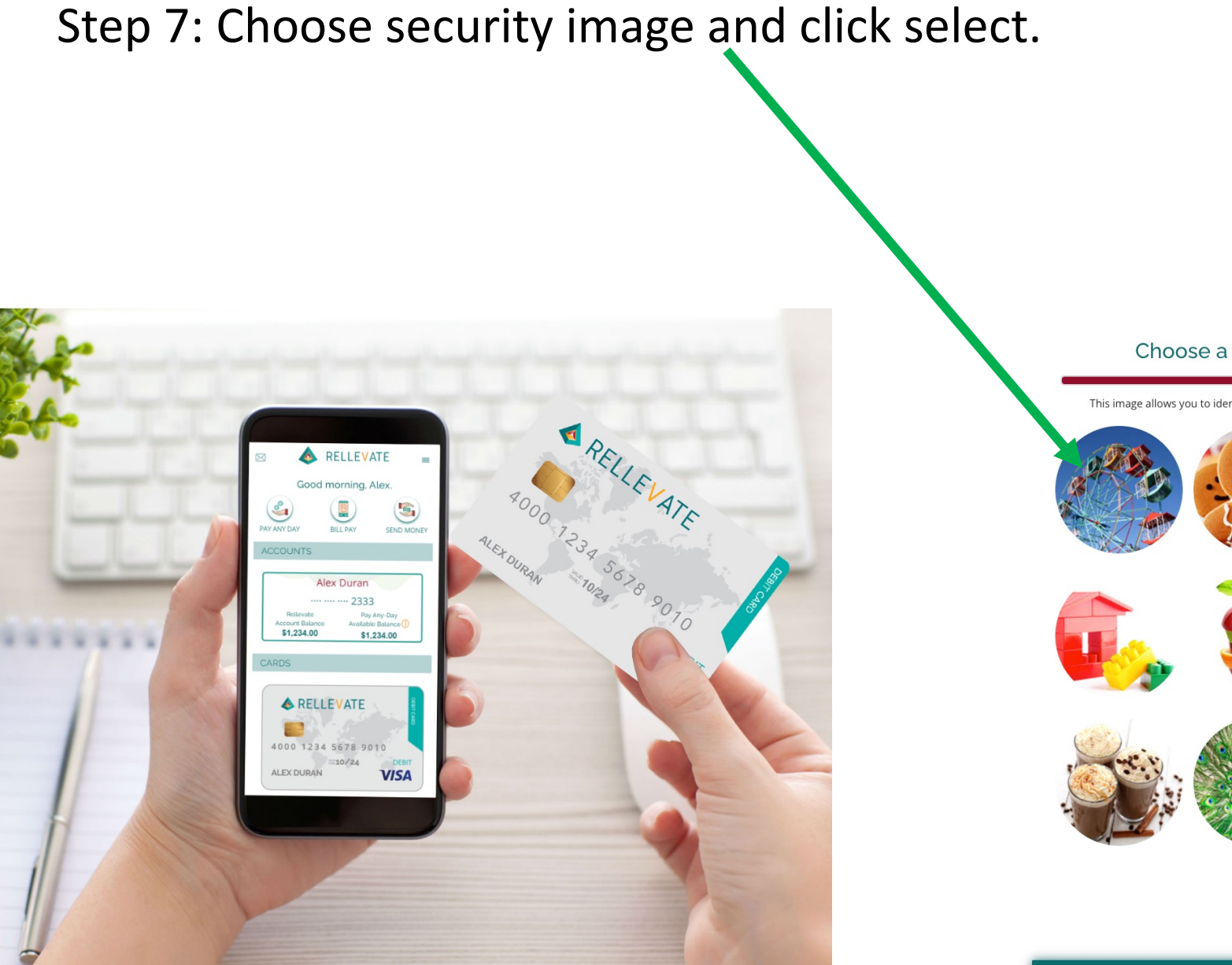

## Choose a security image

This image allows you to identify that you are entering a secure site.

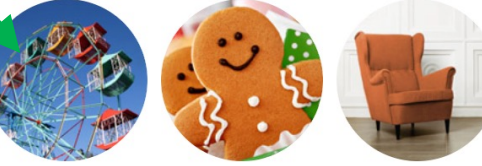

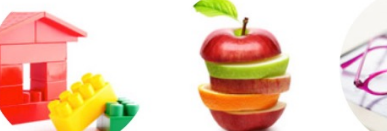

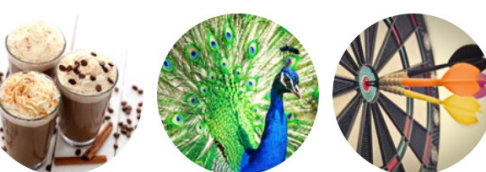

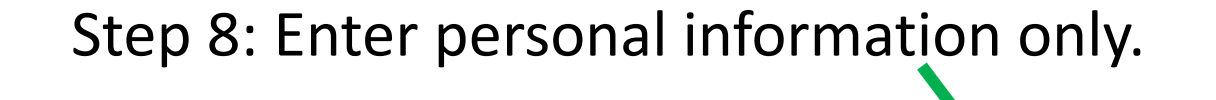

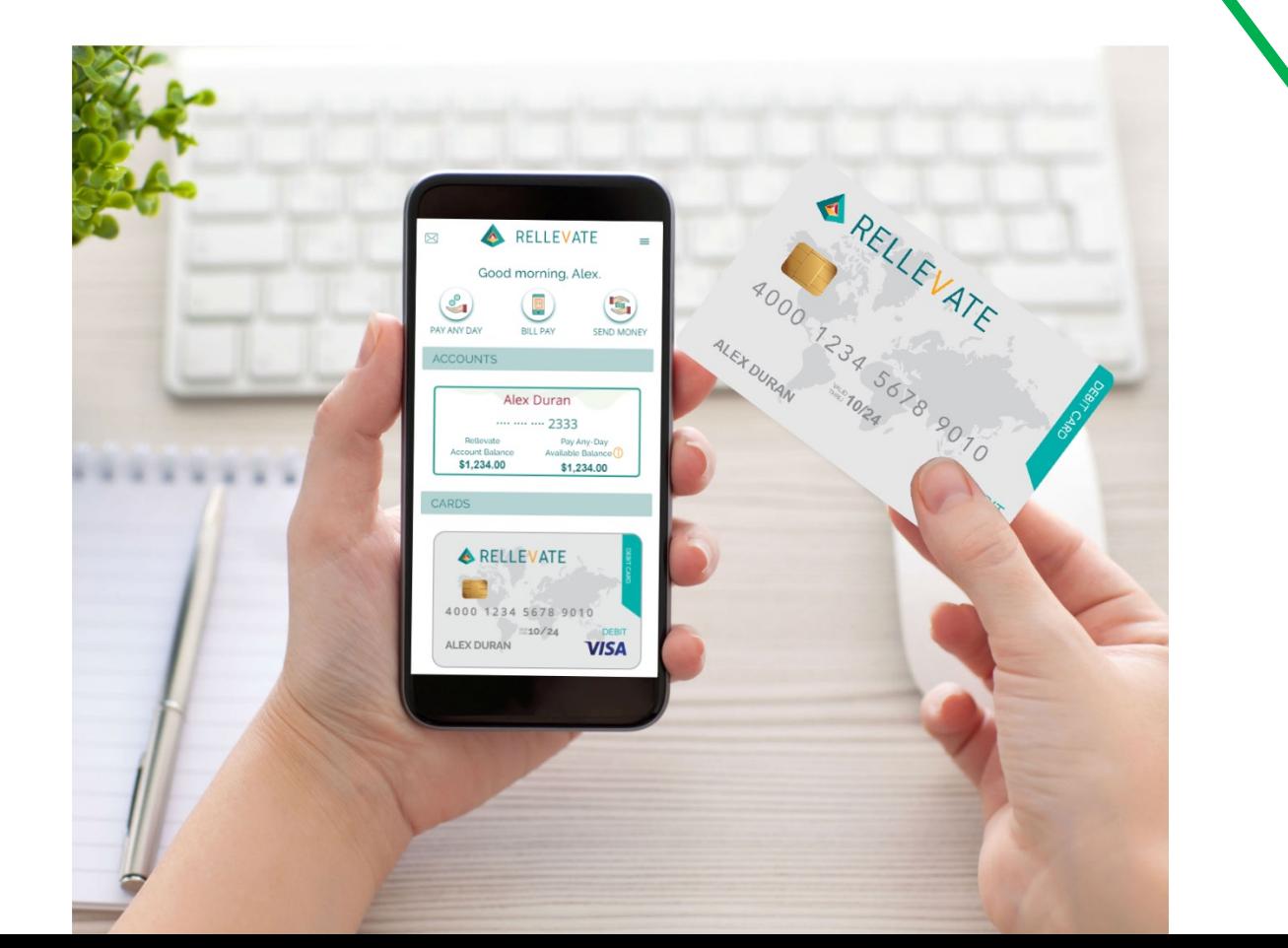

## Let's verify Personal Information

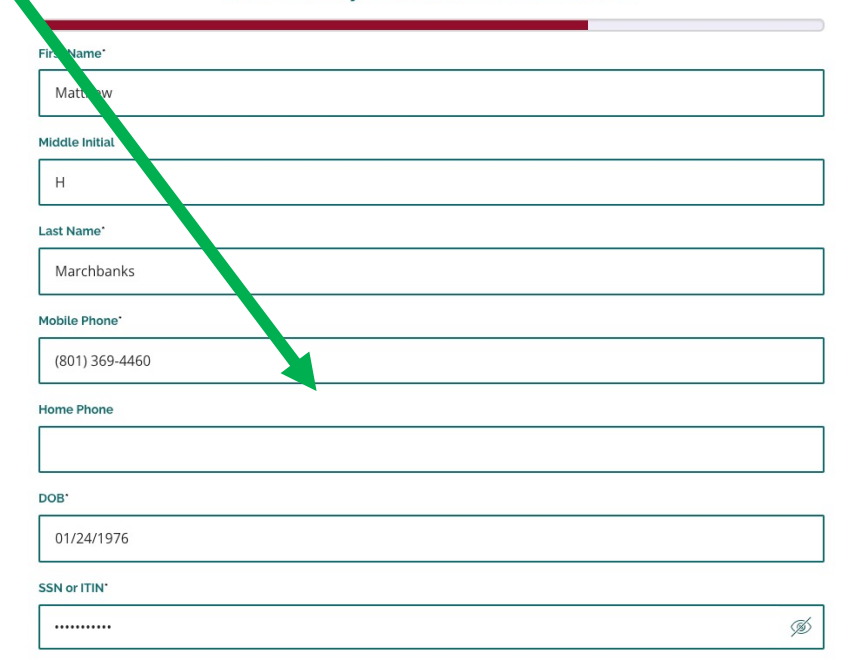

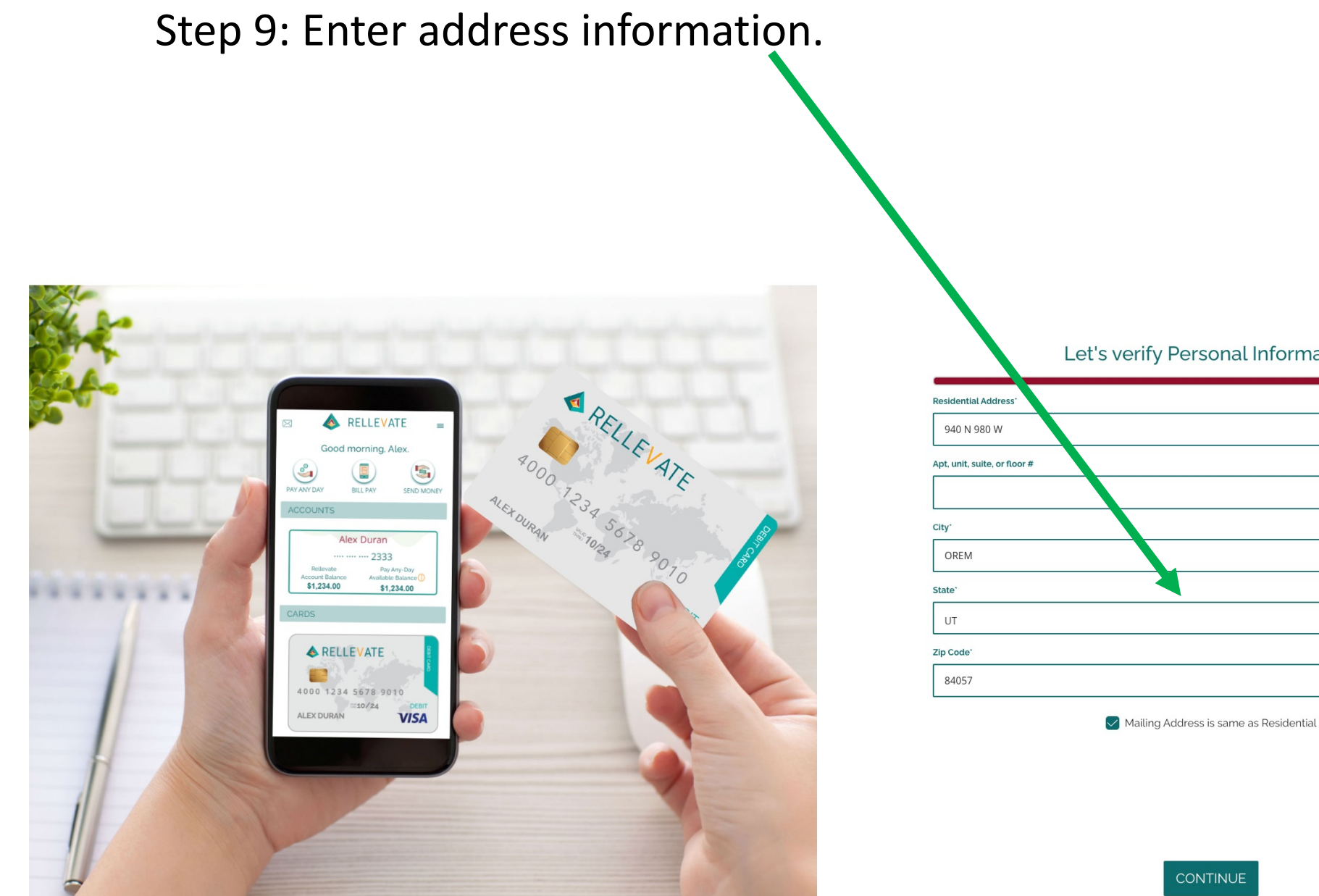

# Let's verify Personal Information

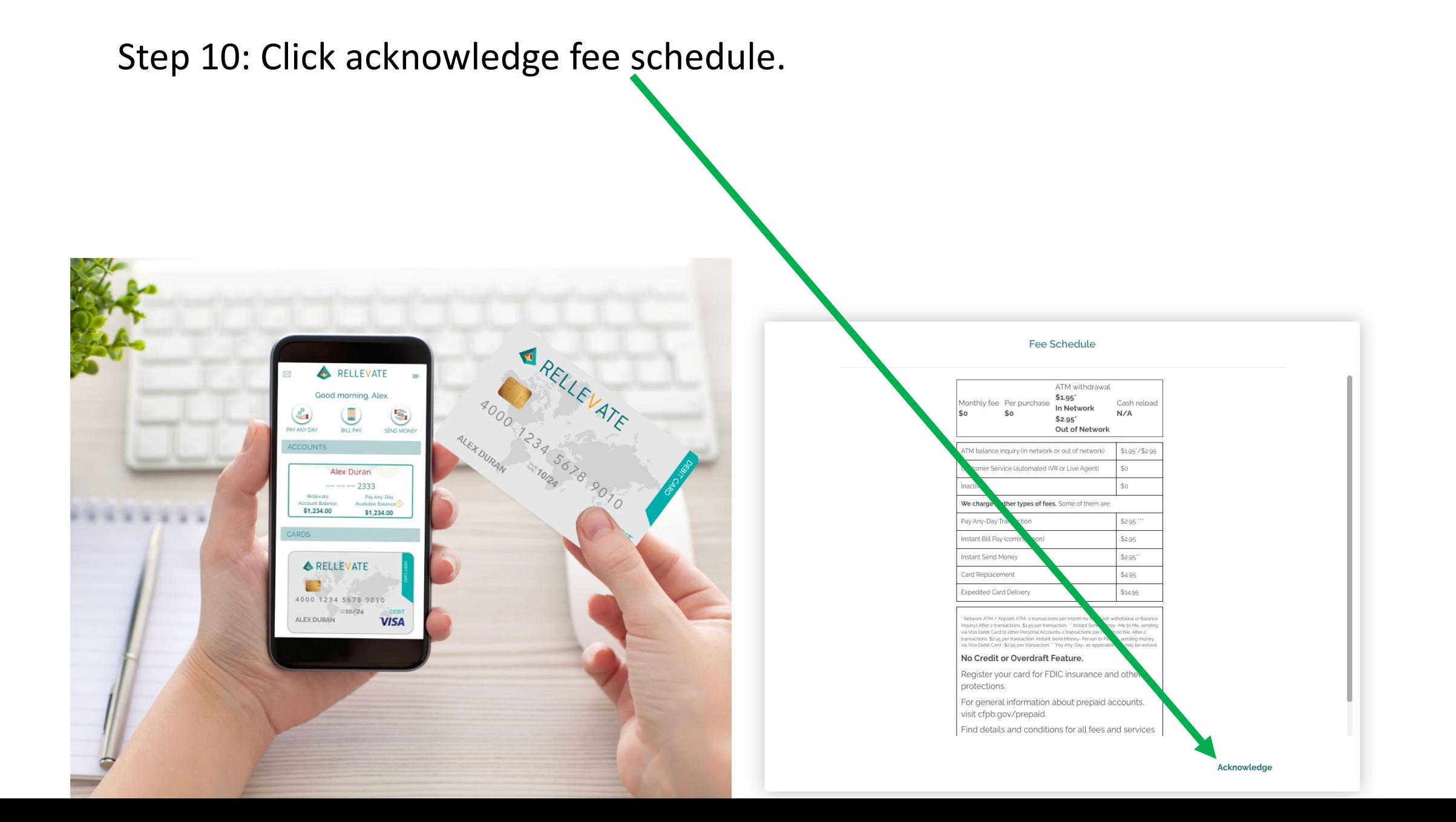

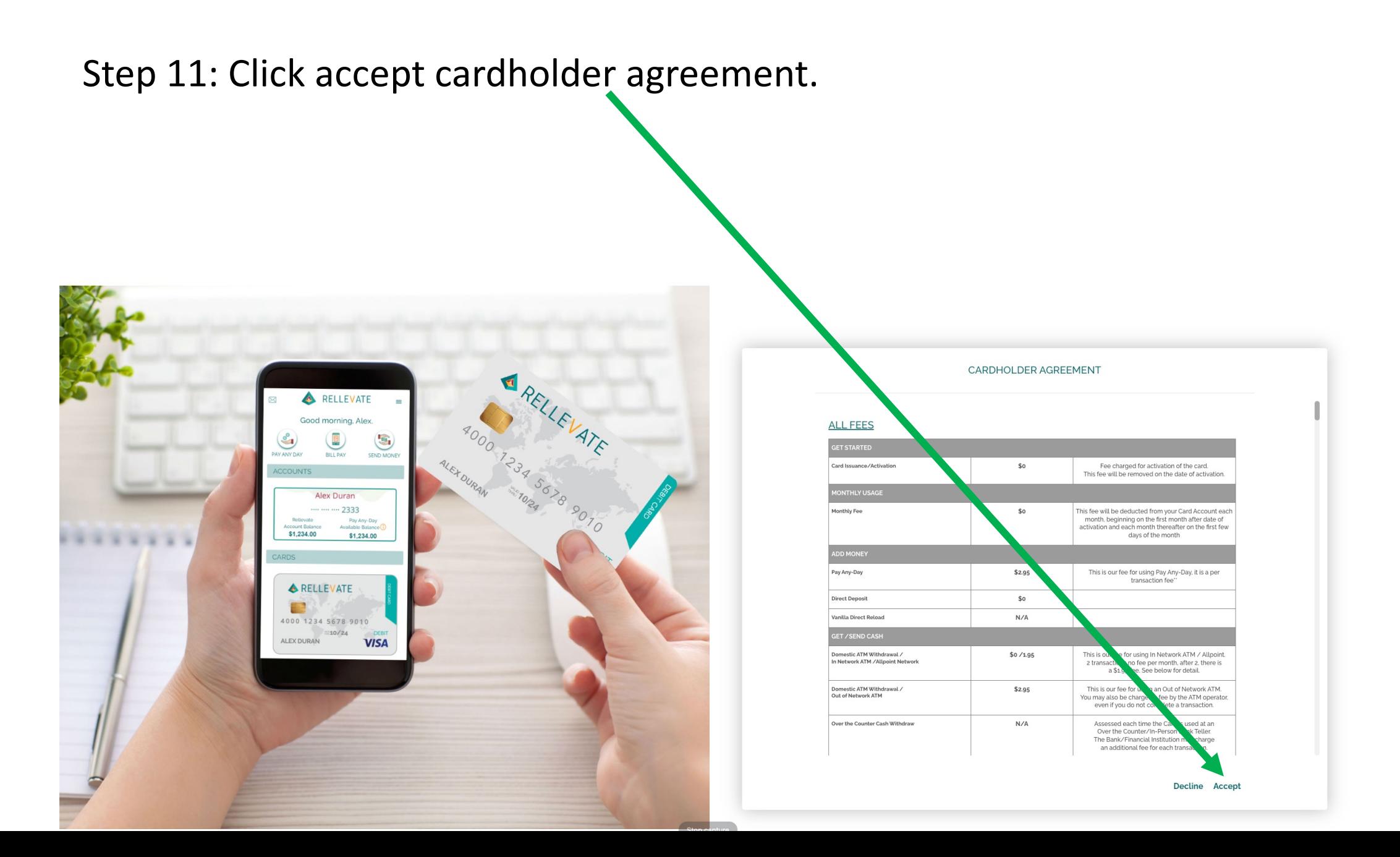

# Step 12: Click accept account agreement.

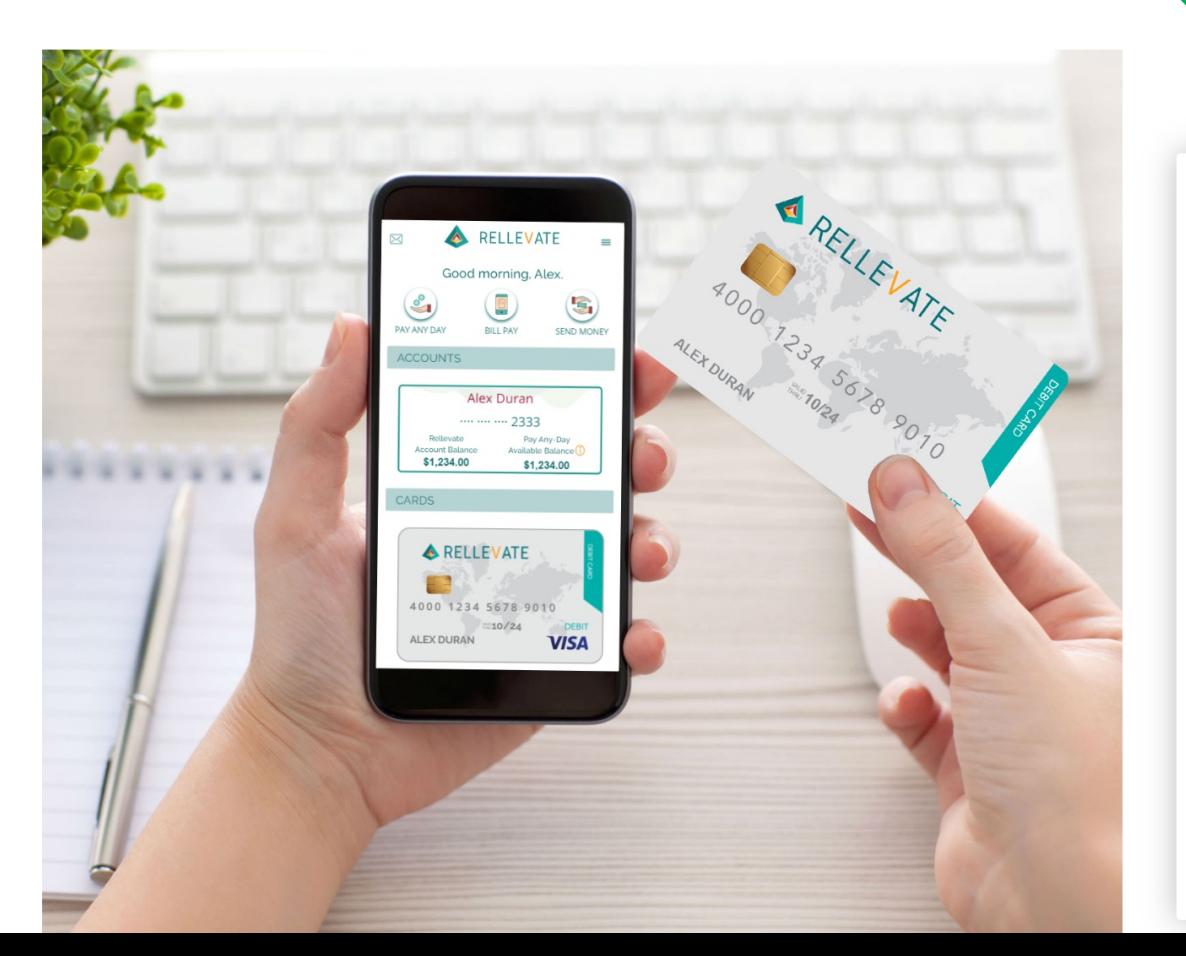

#### DIGITAL ACCOUNT AGREEMENT / TERMS & CONDITIONS

#### Revision Date: April 18, 2022

IMPORTANT - PLEASE REAL CAREFULLY. THIS AGREEMENT CONTAINS AN ARBITRATION PROVISION ("ARBITRATION CLAUSE") NUED BY WAY OF BINDING ARBITRATION AND WAIVING A RIGHT TO TRIAL BY JURY AND TO REQUIRING CLAIMS TO BE RU PARTICIPATE IN CLASS ACTIONS LLEVATE FACILITATES BANKING SERVICES THROUGH SUTTON BANK.

**CUSTOMER SERVICE CONTACT INFO LATION:** Address: 700 Canal Street, 1st Floor, Sta rd CT 06902 Website: info@rellevate.com Toll-Free Customer Service Number: 1(833) 3 1. THE ACCOUNT

This Rellevate Digital Account Agreement his "Agreement") represents an agreement between you and Rellevate, Inc. ("Rellevate") and contains the total and conditions governing the Rellevate Digital Account program (the "Program"), including the Rellevate Digital Account (the "Account") and any reward, discount, and promotional offers related thereto. Rellevate politates banking services through Sutton Bank. By clicking the ACCEPT on the website or by using the advant you agree to be bound by this Agreement. The Fee Schedule, is available in Section 19 and on the website at www.rellevate.com applies to your use of the Account and is incorporated into this Agreement by this rely ance as are the Pay Any-Day, Bill Pay and Send Money Terms of Use. If you do not agree to be bound by the streement and these Terms of Use, click on the [I Don't Accept] button below and do not activate or use the count. Please contact Customer Service at 1 (833) 354-0972 to cancel.

#### 2. ELIGIBILITY/REPRESENTATIONS AND WARRANTIES

You understand that by signing up for an Account you represent and wa. ant that (a) you are at least 18 years old, (or older if you reside in a state where the majority age is older) (b) vreside in the United States, Puerto Rico, or the District of Columbia (with a valid U.S. tax ID); (c) you have p. vided us with a verifiable U.S. street address (not a P.O. Box); (d) all information you submit is truthful and accurate and you will maintain the accuracy of such information, (e) your use of the Website and/or the Acu unt does not violate any applicable law or regulation, and (f) you received a copy of this agreement and our tivacy Policy and agree to be bound by and comply with its terms. - INNOCE AUNALIANE OUALOTE

Decline Accept

# Step 13: Click accept esign disclosure.

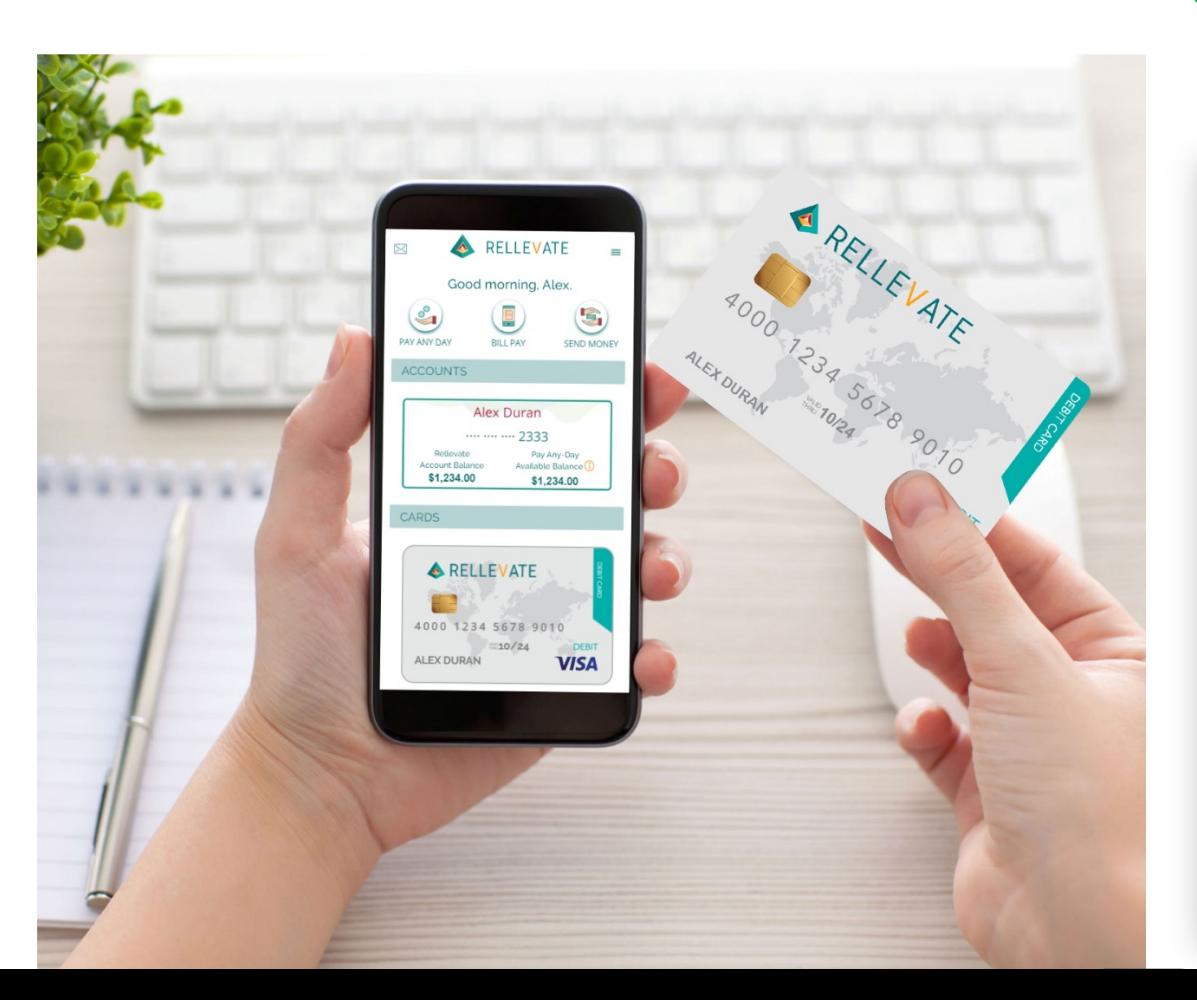

#### **ESIGN DISCLOSURE**

Your Consent. xtent permitted by applicable law, you consent to use electronic signatures and to electronically receive all records, notices. ents, communications, and other items for all services provided to you under this Agreement and in connection with your nship with us (collectively, "Communications") that we may otherwise be required to send or provide you accepting and agreeing to this Agreement electronically, you represent that: (1) you have read and in paper form (e.g., by understand this consent electronic signatures and to receive Communications electronically; (2) you satisfy the minimum hardware and software requ ts specified below; and (3) your consent will remain in effect until you withdraw your consent as specified below.

Hardware and Software Requirem order to access and retain Communications provided to you electronically, you must have: (1) a valid email address: (2) a compi other mobile device (such as tablet or smart phone) that operates on a platform like tion to the Internet; (4) a Current Version of Internet Explorer 8 (or higher), Mozilla Firefox Windows or a Mac environment: (3) a co of a program that accurately reads and displays PDF files, such as Adobe Acrobat 7.0. Safari 5, or Chrome 15; (5) a Current Vei Reader version 7 or higher: (6) a computer or and an operating system capable of supporting all of the above; and (7) a printer to print out and save Communications in paper or electronic storage to retain Communications in an electronic form. "Current Version" means a version of the software that is cu being supported by its publisher.

Your Right to Withdraw Your Consent. Your consent to ve Communications electronically will remain in effect until you withdraw it. You may withdraw your consent to receive further C unications electronically at any time by calling 1.833.354.0972. If you withdraw your consent to receive Communications electron ly, we will close your Card Account and return your remaining Card Account balance as set forth in this Agreement, and you will n er be able to use your Card or participate in the Program, except as expressly provided in this Agreement. Any withdrawal of your sent to receive Communications electronically will be effective only after we have a reasonable period of time to process your will wal. Please note that your withdrawal of consent to receive ically provided by us to you before the withdrawal of your Communications electronically will not apply to Communications elect consent becomes effective.

Copies of Communications. You should print and save and/or electronically copy of all Communications that we send to you electronically.

Address or Name Changes. You are responsible for notifying us of any change in y ne, physical address, mailing address, email address, or phone number. Requests for address or name changes may be subject to ditional verification requirements. To change your email or phone number you can login to your account at www.rellevate.com and ate or call 833.354.0972. To change your address, please call 833.354.0972.

We will attempt to communicate with you only by use of the most recent contact information we provided to us. You agree that any notice or communication sent to you at an address noted in our records shall be effective un we have received an address change notice from you.

We cannot accept responsibility for any email messages not received by you or for any delay in the red or delivery of any email notification. If you make your email account available to any other individual, you agree that you are respo of for any release of any Card Account information to such individual.

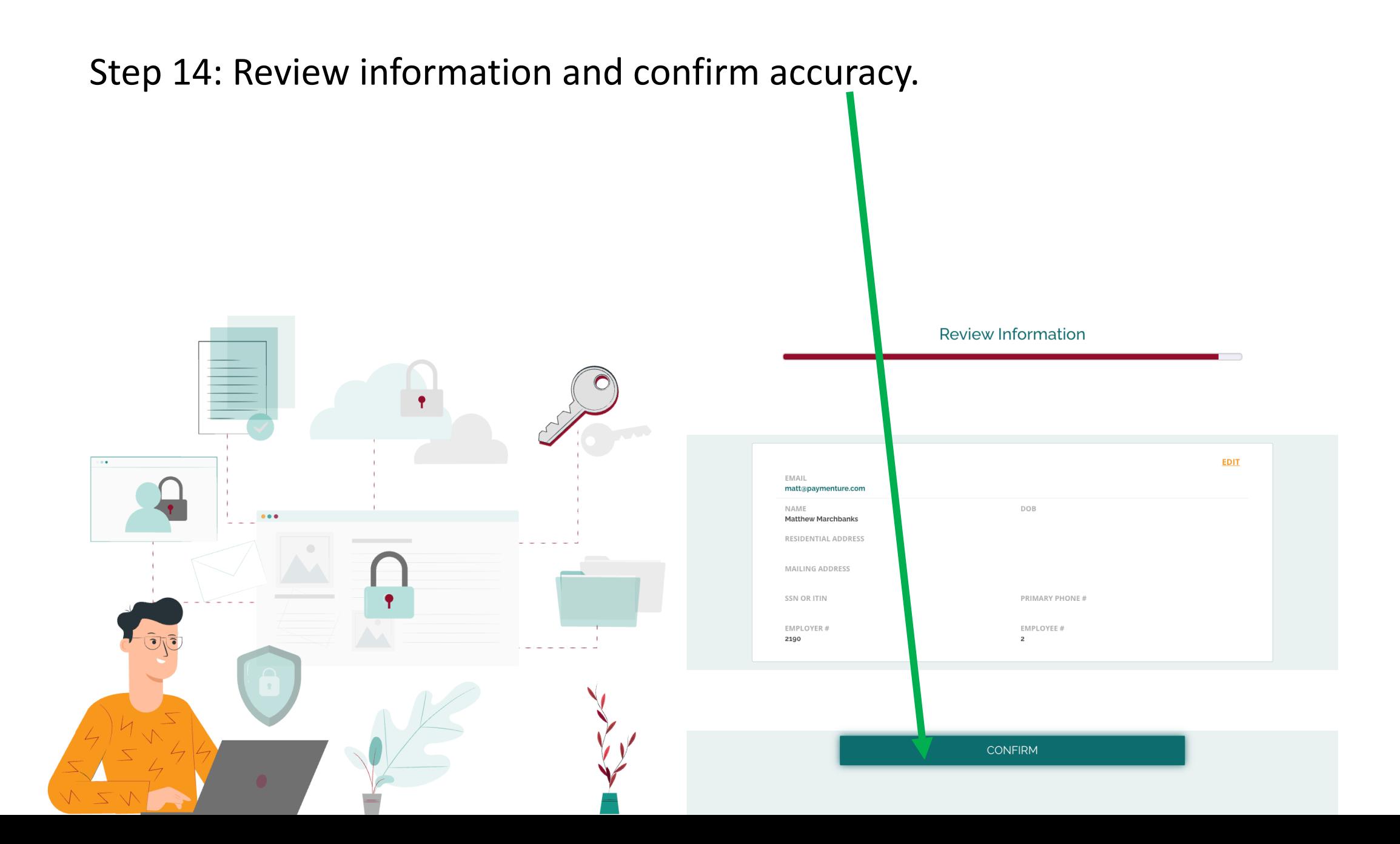

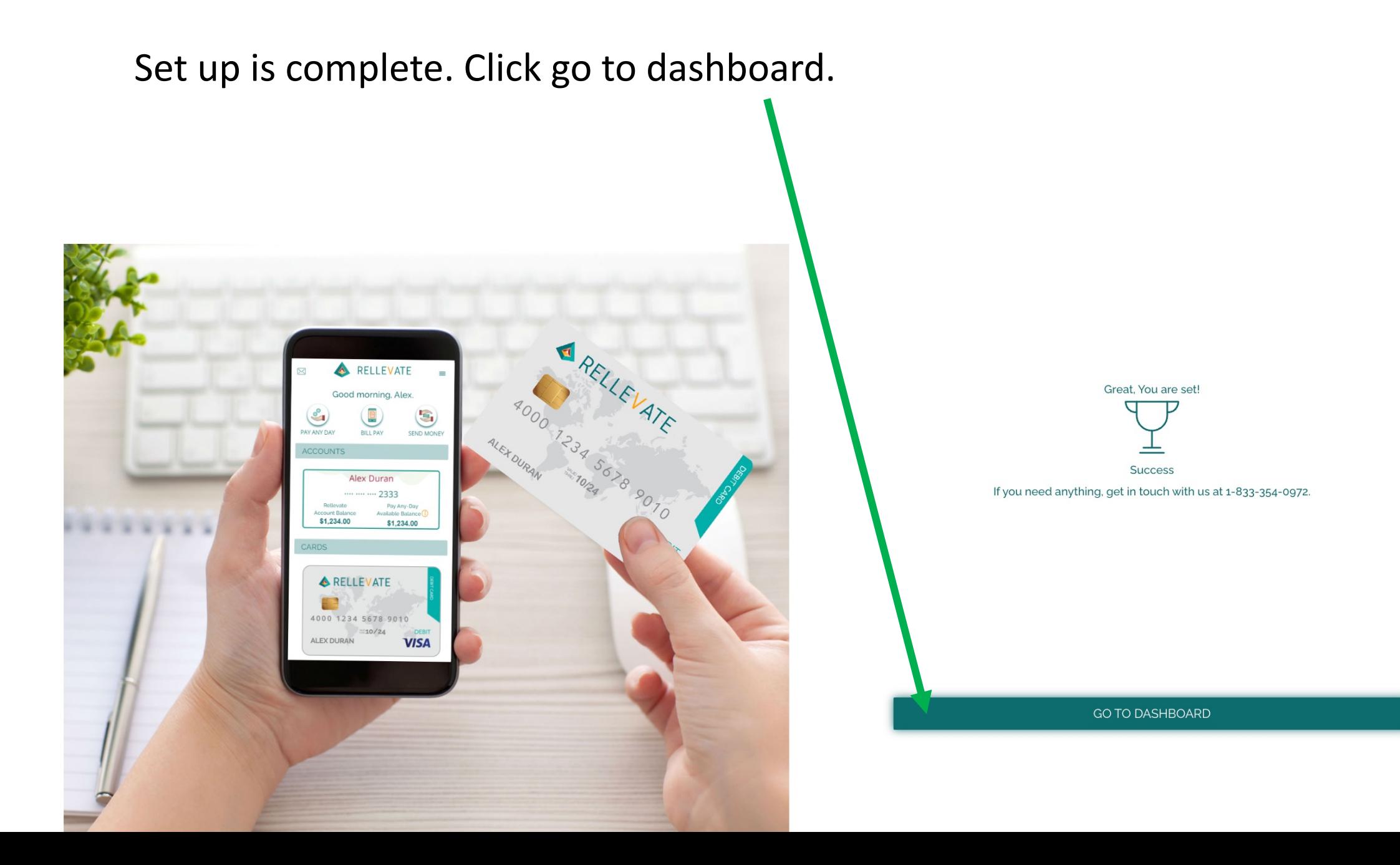

# Check out your new bank account.

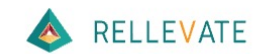

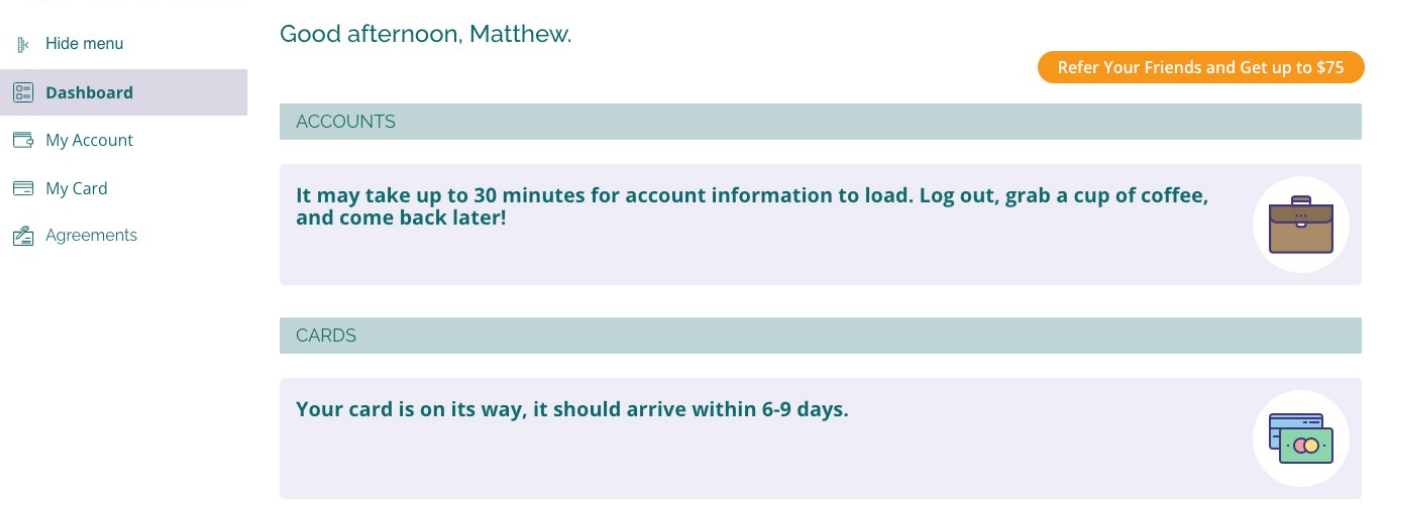